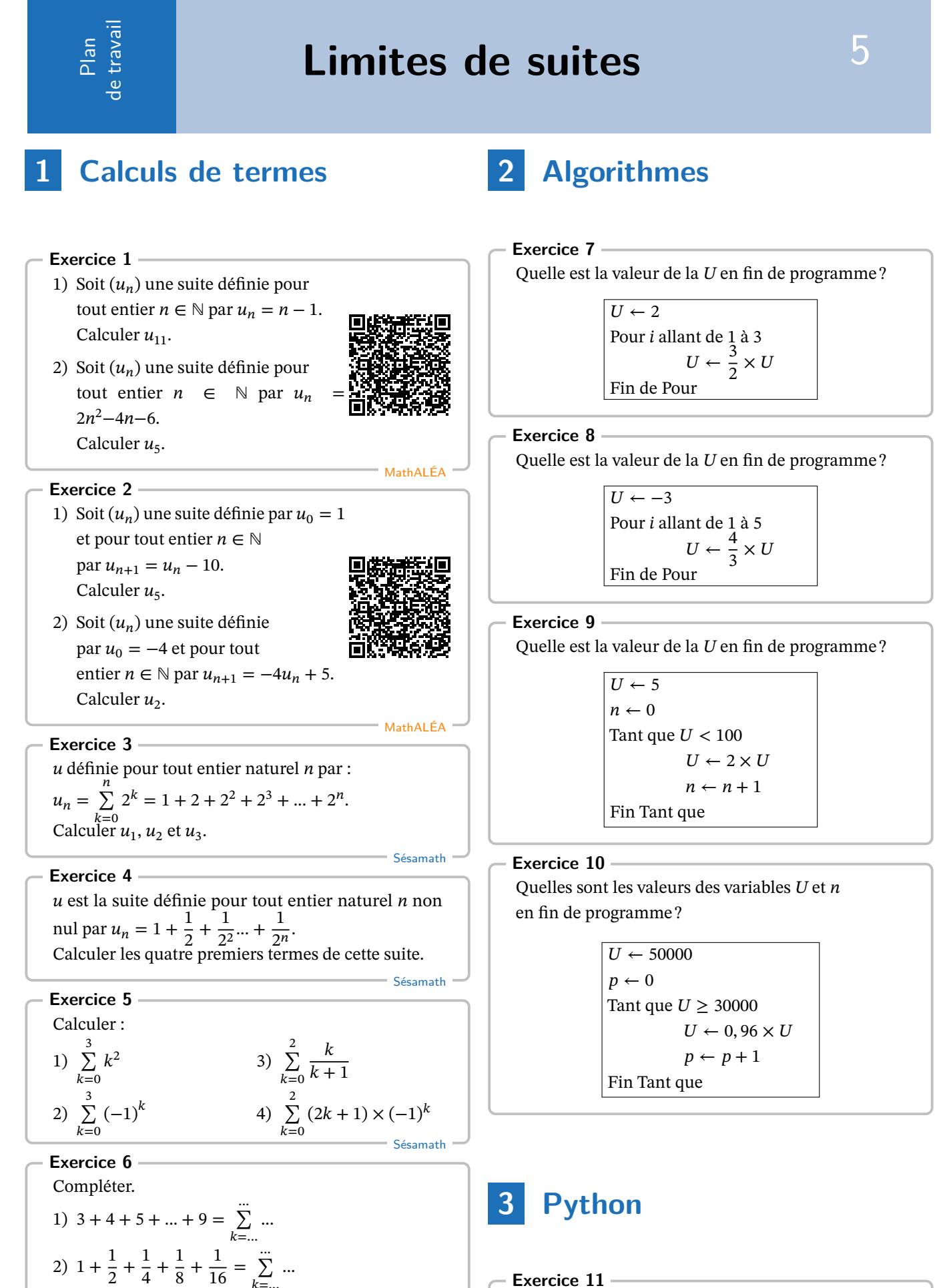

**Exercice 11**

On considère l'algorithme écrit en langage Python :

=...

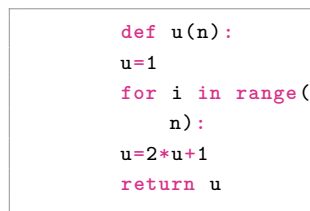

Un utilisateur saisit u(4) dans la console. Que vaut le nombre u(4) ?

### **Exercice 12**

On considère l'algorithme écrit en langage Python :

```
def u(n):
u=1/3for k in range(n):
u=1/u-1return u
```
Qu'obtient-on lorsqu'on appelle **u(3)** dans la console ?

# **Exercice 13**

On considère l'algorithme écrit en langage Python :

```
def w(n):
w=5for k in range(1,n+1):
w=y+3*(k-1)return u
```
Qu'obtient-on lorsqu'on appelle **w(4)** dans la console ?

# **4 Limites**

#### **Exercice 14**

Lire graphiquement la limite éventuelle de la suite représentée ci-dessous :

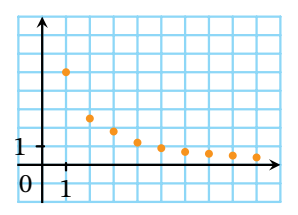

## **Exercice 15**

Lire graphiquement la limite éventuelle de la suite représentée ci-dessous :

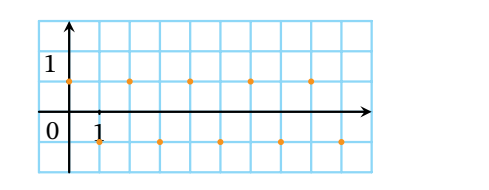

## **Exercice 16**

Lire graphiquement la limite éventuelle

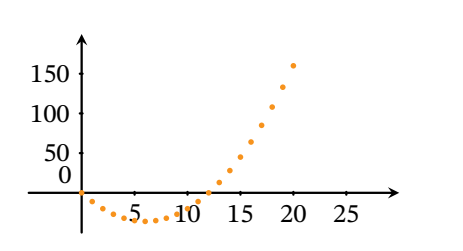

## **Exercice 17**

Lire graphiquement la limite éventuelle de la suite représentée ci-dessous :

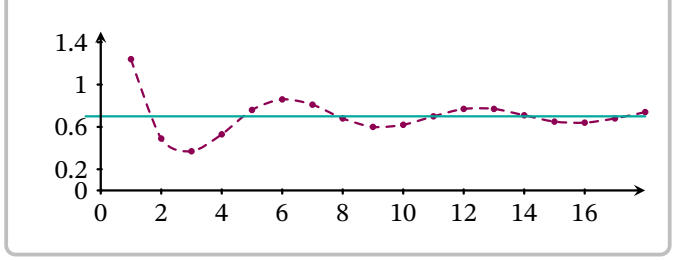

# **5 Déterminer des limites**

**Exercice 18** Les suites  $(u_n)$  et  $(v_n)$  sont définies sur  $\mathbb N$  par :  $u_n = n^2 + 3n - 1$  et  $v_n = 2 - \frac{3}{n}$ . Conjecturer à la calculatrice les limites des suites.

# **Exercice 19**

Conjecturer à la calculatrice les limites des suites  $(u_n)$ définies sur ℕ par

 $u_{n+1} = 3u_n - 5$  selon les valeurs de  $u_0$ .

- 1)  $u_0 = 3$  puis  $u_0 = 1$
- 2) Déterminer la valeur particulière de  $u_0$ , qui donne une suite constante.

**Exercice 20**

Conjecturer (sans la calculatrice!!) la limite des suites définies pour *n* > 1 par  $u_n = \frac{3n^2 - 20n}{n^2 + 50n}$  $n^2 + 50n$ et  $v_n = \frac{3n-5}{4n^2+7}$  $4n^2 + 7$ 

**Exercice 21**

Conjecturer (sans la calculatrice!!) la limite de la suite  $(u_n)$  définie pour  $n > 1$  par  $u_n = \frac{25000000}{n^2}$  $\frac{20000}{n^2}$ 

# **Exercice 22**

Dans chacun des cas suivants, déterminer la limite, si elle existe, de la suite  $(u_n)$  définie pour tout entier

$$
natural \; \text{non null} \; n,
$$

1) 
$$
u_n = n^2 + \sqrt{n}
$$
  
2)  $u_n = -6n^2 + 1 + \frac{1}{n}$ 

# **Exercice 23**

Dans chacun des cas suivants, déterminer la limite, si elle existe, de la suite  $(u_n)$  définie pour tout entier naturel non nul  $n$ ,

1) 
$$
u_n = (2n + 1) \left(\frac{1}{n} + 2\right)
$$
  
\n2)  $u_n = \left(3 + \frac{2}{n}\right) \left(\frac{5}{n^2} - 2\right)$   
\n3)  $u_n = \sqrt{n} - n^2 \sqrt{n}$ 

# **Exercice 24**

Dans chacun des cas suivants, déterminer la limite, si elle existe, de la suite  $(u_n)$  définie pour tout entier naturel non nul  $n$ ,

1) 
$$
u_n = \frac{e^n}{1 + \frac{1}{n}}
$$
  
\n2)  $u_n = \frac{6 + \frac{3}{n^2}}{\frac{5}{n} - 1}$   
\n3)  $u_n = \frac{1 + \frac{3}{n}}{\frac{1}{n^2}}$   
\n4)  $u_n = \frac{5 + \frac{2}{n^2}}{n^3 + \frac{1}{n}}$ 

# **Exercice 25**

Déterminer la limite de la suite  $(u_n)$  définie pour tout  $n \in \mathbb{N}$  par :  $u_n = \frac{2n+1}{n+5}$  $n + 5$ 

# **Exercice 26**

Déterminer la limite de la suite  $(u_n)$  définie pour tout entier  $n > 1$  par :  $u_n = \frac{2n^2 - 3n + 2}{1 - n}$  $1 - n$ 

# **Exercice 27**

Soit, pour tout entier *n*,  $u_n = \frac{\cos(n)}{n+1}$ .<br>Montrer que pour tout entier *n*,  $-\frac{1}{n+1} \leq u_n \leq \frac{1}{n+1},$ puis en déduire la limite de la suite  $(u_n)$ .

# **Exercice 28**

Déterminer la limite de la suite  $(u_n)$  définie pour tout entier *n* par :  $u_n = (-1)^n + n + 2$ 

# **Exercice 29**

Donner deux suites  $(u_n)$  et  $(v_n)$  telles que  $\lim_{n \to +\infty} u_n = +\infty$ ,  $\lim_{n \to +\infty} v_n = 0$  et  $\lim_{n \to +\infty} (u_n v_n) = 0$ 

### **Exercice 30**

Donner deux suites  $(u_n)$  et  $(v_n)$  telles que

$$
\lim_{\substack{n \to +\infty \\ \lim_{n \to +\infty} (u_n + v_n) = 3}} u_n = +\infty, \lim_{n \to +\infty} v_n = -\infty \text{ et }
$$

# **Exercice 31**

Déterminer la limite de la suite  $(u_n)$  définie pour tout entier  $n > 1$  par :  $u_n = \frac{1 - 2n^3}{n^2 - 3n}$  $n^2 - 3n^3$ 

#### **Exercice 32**

Déterminer la limite de la suite  $(w_n)$  définie pour tout entier *n* par :  $w_n = \frac{n^2 - \cos n}{n + 2}$  $n + 2$ 

## **Exercice 33**

Déterminer la limite de la suite  $(v_n)$  définie pour tout entier *n* par :  $v_n = -3 \times 2^n + (-0, 1)^n$ 

## **Exercice 34**

Déterminer la limite de la suite  $(u_n)$  définie pour tout entier *n* par : $u_n = \frac{1 - 6n^4}{5n^6 + 2n^2}$  $5n^6 + 2n^2 + 1$ 

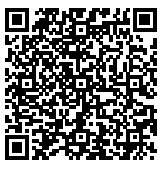

Accès corrections

(Correction)

**Corrigé de l'exercice 1**

Corrigé en ligne. **Corrigé de l'exercice 2** Corrigé en ligne. **Corrigé de l'exercice 3**  $u_1 = 3, u_2 = 7, u_3 = 15.$ **Corrigé de l'exercice 4**  $u_1 = \frac{3}{2}$  $\frac{3}{2}$ ,  $u_2 = \frac{7}{4}$  $\frac{7}{4}$ ,  $u_3 = \frac{15}{8}$  $\frac{15}{8}$  et  $u_4 = \frac{31}{16}$ . **Corrigé de l'exercice 5** 1) 3 ∑  $k=0$  $k^2 = 14$ 2) 3 ∑  $_{k=0}$  $(-1)^k = 0$ **Corrigé de l'exercice 6** 1) 9 ∑  $k=3$  $k$  2) **Corrigé de l'exercice 7 Corrigé de l'exercice 8 Corrigé de l'exercice 9 Corrigé de l'exercice 10 Corrigé de l'exercice 11** 31 **Corrigé de l'exercice 12**  $-3$ **Corrigé de l'exercice 13** 14 **Corrigé de l'exercice 14**  $l = 0$ **Corrigé de l'exercice 15** Divergente, pas de limite. **Corrigé de l'exercice 16**  $l = +\infty$ **Corrigé de l'exercice 17**  $l = 0, 7$ **Corrigé de l'exercice 18 Corrigé de l'exercice 19 Corrigé de l'exercice 20**  $l = 3$ **Corrigé de l'exercice 21**  $l = 3$ **Corrigé de l'exercice 22 Corrigé de l'exercice 23 Corrigé de l'exercice 24 Corrigé de l'exercice 25** On sait avec les limites de suites de références que :

3) 
$$
\sum_{k=0}^{2} \frac{k}{k+1} = \frac{7}{6}
$$
  
4) 
$$
\sum_{k=0}^{2} (2k+1) \times (-1)^{k} = 3
$$
  
2) 
$$
\sum_{k=0}^{4} \frac{1}{2^{k}}
$$

$$
\lim_{n \to +\infty} 2n + 1 = +\infty
$$

 $u_n$  est donc sous une forme indéterminée  $\frac{+\infty}{+\infty}$ <br>Pour "lever" l'indétermination, on factorise par le terme de plus haut degré chaque expression :

$$
u_n = \frac{2n+1}{n+5} = \frac{2n\left(1+\frac{1}{2n}\right)}{n\left(1+\frac{5}{n}\right)} = 2\frac{1+\frac{1}{2n}}{1+\frac{5}{n}}
$$

 $\lim_{n \to +\infty} \left( 1 + \frac{1}{2n} \right) = 1$  et  $\lim_{n \to +\infty} \left( 1 + \frac{5}{n} \right) = 1$ Soit, avec la propriété des produits et quotients des limites  $\lim_{n\to+\infty} u_n = 2$ 

#### **Corrigé de l'exercice 26**

On sait avec les limites de suites de références que :  $\lim_{n \to +\infty} 2n^2 - 3n + 2 = +\infty$ et que  $\lim_{n \to +\infty} 1 - n = u_n$  est donc sous une forme indéterminée  $\frac{+\infty}{-\infty}$ 

Pour "lever" l'indétermination, on factorise par le terme de plus haut degré chaque expression :

$$
\frac{2n^2 - 3n + 2}{1 - n} = \frac{n^2 \left(2 - \frac{3}{n} + \frac{2}{n^2}\right)}{n\left(\frac{1}{n} - 1\right)}
$$

$$
= n \frac{2 + \frac{3}{n} + \frac{2}{n^2}}{\frac{1}{n} - 1}
$$

 $\lim_{n\to+\infty}\left(2+\frac{3}{n}+\frac{2}{n^2}\right)$  $\left(\frac{2}{n^2}\right)$  = 2 et  $\lim_{n \to +\infty} \left(\frac{1}{n}\right)$  $\frac{1}{n} - 1 = -1$ par propriétés des quotients des limites, lim<br>∞++∞  $2 + \frac{3}{n} + \frac{2}{n^2}$  $n^2$ 1  $\frac{1}{n} - 1$  $=-2$ 

finalement, par propriété des produits de limites,  $\lim_{n \to +\infty} u_n = \lim_{n \to +\infty} n$  $2 + \frac{3}{n} + \frac{2}{n^2}$  $n^2$ 1  $\frac{1}{n} - 1$  $=-\infty$ 

#### **Corrigé de l'exercice 27**

Pour tout entier *n*, on a  $-1 \le \cos(n) \le 1$ . Ainsi, en multipliant ces inégalités par  $\frac{1}{n+1} > 0$ , on obtient

$$
-\frac{1}{n+1} \leq u_n \leq \frac{1}{n+1}.
$$

Comme  $\lim_{n \to +\infty} -\frac{1}{n+1} = 0$ et  $\lim_{n \to +\infty}$ 1  $\frac{1}{n+1} = 0,$ on en déduit donc, d'après le théorème des gendarmes,  $\lim_{n \to +\infty} u_n = 0$ 

#### **Corrigé de l'exercice 28**

Pour tout entier naturel  $n$ , on sait que :  $-1 \le (-1)^n \le 1$  équivaut successivement à  $-1 + n + 2 \le (-1)^n + n + 2 \le 1 + n + 2$ donc on obtient  $n + 1 \le u_n \le n + 3$ D'une part :  $\lim_{n \to +\infty} \lim_{n+1} = +\infty$  D'autre part :  $\lim_{n \to +\infty} n + 3 = +\infty$ Attention, ici on n'applique pas le théorème des gendarmes car les limites ne sont pas des valeurs finies. On va garder l'inégalité de gauche, ce qui donne :  $n + 1 \le u_n$ Comme lim  $n + 1 = +\infty$  et  $u_n \ge n + 1$  alors d'après le théorème de comparaison  $n_{\infty}u_n = +\infty$ Un énoncé plus favorable aurait pu proposer en question intermédiaire de prouver que pour tout entier  $n, n + 1 \le u_n$ **Corrigé de l'exercice 29**

#### Limites de suites 5 mathsguyon.fr

**Corrigé de l'exercice 30**

**Corrigé de l'exercice 31 Corrigé de l'exercice 32 Corrigé de l'exercice 33 Corrigé de l'exercice 34**